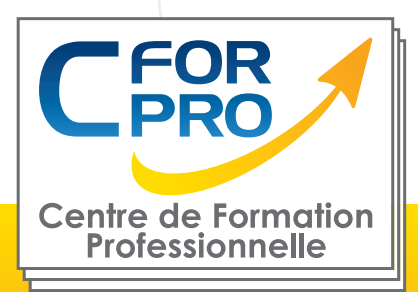

# EXCEL PERFECTIONNEMENT FORMATION (100% E-learning)

# **Objectifs**

Ce parcours vous permettra de maîtriser les fonctions avancées d' EXCEL.

Sont abordées les options de formatage avancées, le formatage conditionnel et ersonnalisé des numéros ainsi que la gestion des feuilles de travail.

Vous apprendrez à utiliser des fonctions telles que celles associées aux opérations logiques, statistiques, financières et mathématiques.

Vous apprendrez également à travailler avec des tableaux et des listes pour analyser, filtrer et trier les données. Créer et utiliser des scénarios.

Valider et vérifier les données des tableurs. Améliorer la productivité en travaillant avec des plages de cellules prénommées, des macros et des modèles. Utiliser les fonctions de liaison, d'intégration et d'importation pour intégrer les données.

Collaborer et examiner les tableurs. Appliquer les fonctions de sécurité du tableur. TCD (tableaux croisés dynamiques)

### **(estimée)** Formation éligible au CPF avec passage de la certification

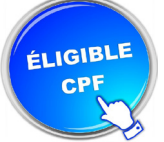

## **Pré-requis**

ENI Excel

**Type de cours :**

**Référence : XL3EL**

**Formation Excel E-learning**

**E-LEARNING** 

**Durée: 20H de E-learning** 

Connaissance des fonctions de base d' Excel Ordinateur PC ou Mac nécessaire avec une connexion internet.

### **Public visé**

Tout public destiné à perfectionner ses connaissances sur EXCEL.

### **Méthode pédagogique**

- Formation en ligne sur plateforme dédiée
- Modules en mode simulé et interactifs

• Les parcours sont complétés par un support de cours numérique type Flipbook, constitué de pages classiques et de vidéos démonstratives par thématique.

**Centre de Formation Professionnelle CFORPRO - Tour de l 'horloge- 4 Place louis Armand 75603 Paris- Siret 50218786700010 - Déclaration N°11754276775 - Tél: 01.75.50.92.30 - Fax: 01.79.73.89.51 - Mail : contact@cforpro.com V12/01/2024**

**1**

# **Programme**

#### **Fonctions avancées**

- •Calculer les mensualités de prêt avec l'assistant •Nombre de jours ouvrés
- •Maîtriser la Fonction logique : condition Si
- •Maîtriser quelques autres fonctions
- •Appliquer la fonction Somme si et Nombre si
- •Appliquer la fonction RechercheV

#### **Mise en forme conditionnelle**

- •Appliquer une mise en forme conditionnelle •Afficher les 10 nombres les plus grands •Appliquer une mise en forme avec barres de données
- •Appliquer une mise en forme avec icônes colorées
- •Effacer une mise en forme conditionnelle
- •Créer un damier

#### **Saisie semi-automatique et import de données**

- •Recopier de données •Recopier en incrémentant
- •Importer des données

### **Mise en page et impression**

- •Mettre en page une feuille de calcul
- •Répéter lignes et colonnes sur chaque page
- •Créer En-tête et Pied de page
- •Accéder autrement aux en-têtes et pieds de page
- •Gérer les sauts de page
- •Définir une zone d'impression

#### **Noms de cellules**

•Nommer et utiliser un nom de cellule dans une formule

- •Gérer les noms de cellule
- •Sélectionner une cellule à partir du nom
- •Générer les noms en utilisant les libellés

#### **Gestion des feuilles et liaisons entre feuilles**

•Nommer, déplacer et supprimer des feuilles de calcul

- •Colorer, masquer, dupliquer une feuille
- •Référencer une cellule d'une autre feuille de calcul •Grouper des feuilles pour des calculs plus rapides

#### **Applications pratiques**

- •Calculez les commissions de vos vendeurs
- •Des dates dans tous les formats
- •Relevé de notes –fonction SOMMEPROD
- •Montant des intérêts –Fonction INTPER

#### **Présenter les données en graphiques**

- •Généralités sur les graphiques
- •Créer un graphique rapidement
- •Créer un graphique à l'aide du ruban
- •Afficher/masquer/ sélectionner des éléments d'un graphique
- •Mettre en forme un graphique
- •Modifier un graphique

#### **Les séries de données**

•Utiliser des séries disjointes •Ajouter/Supprimer une série à un graphique existant •Modifier la couleur d'une série de données dans un graphique •Courbes de tendance •Forme dans une série

### **Tri, filtres et sous-totaux**

- •Créer et trier une liste de données
- •Filtrer un liste de données
- •Appliquer un filtre élaboré
- •Afficher des sous-totaux
- •Gérer une liste avec un formulaire

#### **Les tableaux croisés dynamiques**

- •Créer un tableau croisé
- •Modifier un tableau croisé
- •Mise à jour du tableau croisé
- •Mise en forme du tableau croisé
- •Créer un graphique croisé illustrant le tableaU

#### **Valider et protéger des données**

- •Validation des données
- •Protéger, déprotéger une feuille
- •Protéger certaines cellules
- •Protéger, déprotéger un classeur

#### **Consolider des données**

- •Consolidation par référence avec liaison
- •Consolidation par référence sans liaison
- •Consolidation par libellés

**Centre de Formation Professionnelle CFORPRO - Tour de l 'horloge- 4 Place louis Armand 75603 Paris- Siret 50218786700010 - Déclaration N°11754276775 - Tél: 01.75.50.92.30 - Fax: 01.79.73.89.51 - Mail : contact@cforpro.com**

#### **Analyses et simulations**

- •Valeur cible
- •Analyse d'hypothèses
- •Solveur
- •Scénarios

#### **Images et dessins**

•Insérer une image •Dessiner des objets graphiques •WordArt

#### **Outils divers**

•Vérifier l'orthographe

- •Rechercher et remplacer
- •Associer un commentaire
- •Fractionner une feuille de calcul

#### **Import, export, échanges de données**

•Exporter un tableau Excel vers Word •Exporter un graphique Excel vers Word •Importer des données

#### **Les macros**

•Enregistrer une macro-commande •Modifier le raccourci d'une macro-commande •Visualiser et modifier une macro-commande

**Centre de Formation Professionnelle CFORPRO - Tour de l 'horloge- 4 Place louis Armand 75603 Paris- Siret 50218786700010 - Déclaration N°11754276775 - Tél: 01.75.50.92.30 - Fax: 01.79.73.89.51 - Mail : contact@cforpro.com**